# Elektronische Grundlagen für Informatiker WS 04/05 Zusammenfassung

Ulrich Loup Ulrich.Loup@rwth-aachen.de

21. Oktober 2005

# Vorbemerkung:

Diese Zusammenfassung ist privat erstellt worden und erhebt deshalb keinen Anspruch auf Vollständigkeit oder Richtigkeit! Das Layout des Dokuments ist so gewählt, dass es beidseitig auf Din A4 Papier gedruckt und gelocht werden kann.

# Inhaltsverzeichnis

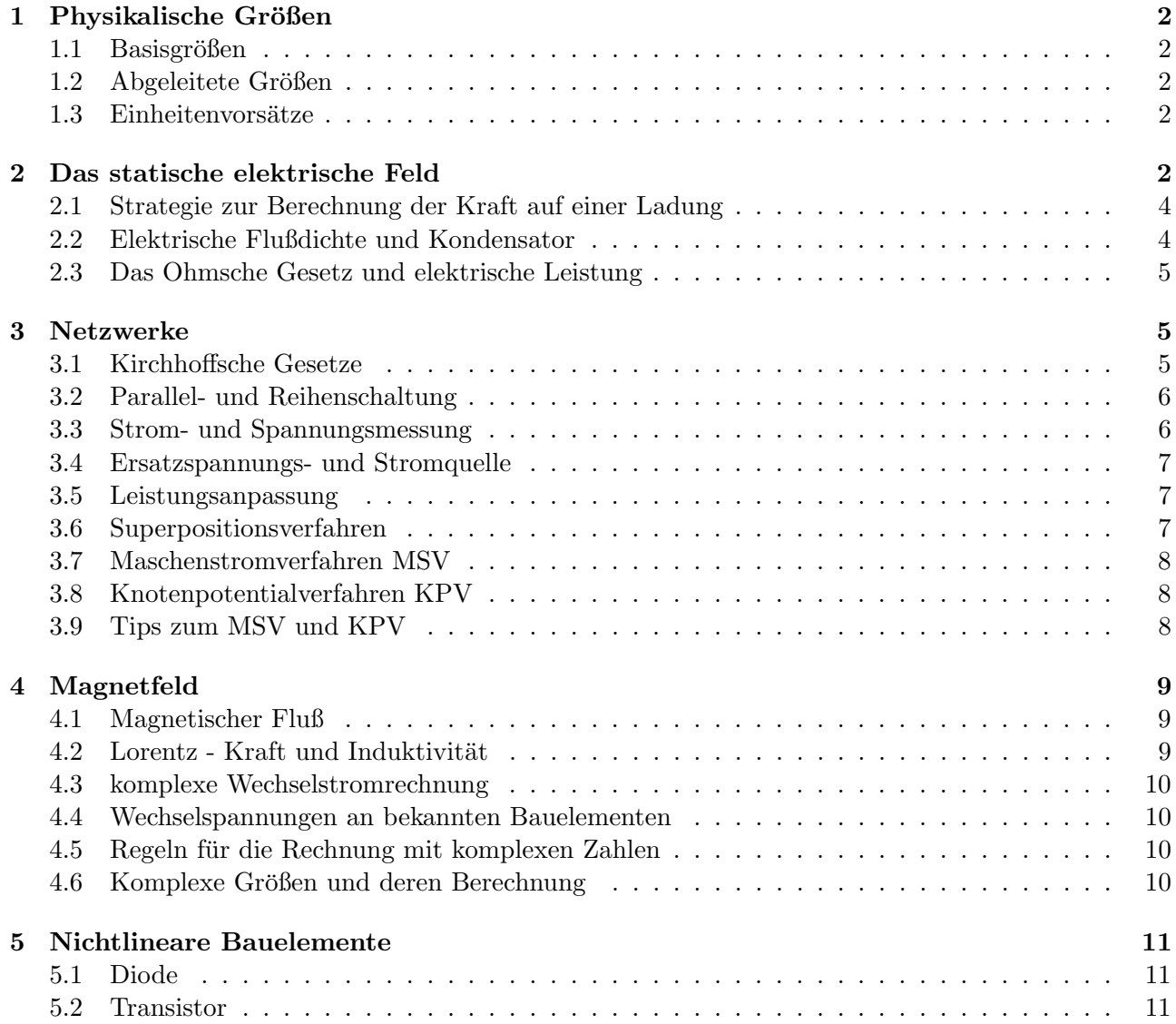

# 1 Physikalische Größen

Definition: Eine physikalische Größe P setzt sich aus einer qualitativen Aussage in Form einer Einheit [P] und einer quantitativen Aussage mittels Zahlenwert {P} zusammen. Sie ist ein meßbares Merkmal eines Objekts.

#### 1.1 Basisgrößen

Es gibt verschiedene *Einheitensysteme*, welche sich aus einer vordefinierten Liste von Basisgrößen ergeben. Alle anderen Größen sind dann über Produkte von Potenzen dieser Basisgrößen darstellbar ( $\sim$ abgeleitete Größen). Ist der Faktor bei den Größengleichungen, die die Einheiten verknüpfen, immer 1, so spricht man von einem kohärenten Einheitensystem. Das in Deutschland gesetzlich vorgeschriebene Einheitensystem ist das Internationale Einheitensystem SI (Das CGS-System beinhaltet z.B. nur die Einheiten  $cm, g$  und  $s.$ ):

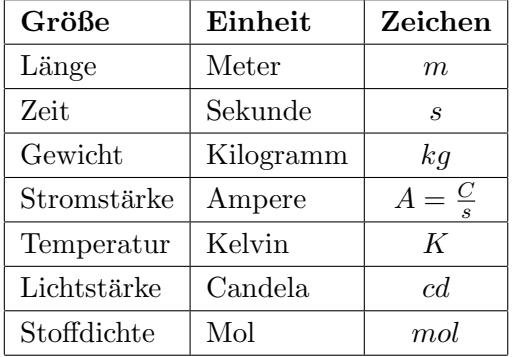

## 1.2 Abgeleitete Größen

Eine Elementarladung e ist die eines einzelnen Elektrons dargestellt durch

$$
e = -1,602 \cdot 10^{-19}C.
$$

Eine zugeschnittene Größengleichung ist eine Größengleichung mit der Eigenschaft, dass zu jeder Größe deren Einheit multipliziert und gleichzeitig wieder abdividiert wird. Durch Umstellen der Einheitenausdrücke kann die Einheit einer physikalischen Größe im Zusammenhang mit einer anderen dargestellt werden. Läßt man die Einheiten dann einfach weg, heißt die Gleichung Zahlenwertgleichung. ( $\sim$  Tabelle 1)

#### 1.3 Einheitenvorsätze

Die Potenzen der Einheiten schreiben sich z.B. pF für Piko-Farad. ( $\sim$  Tabelle 2)

# 2 Das statische elektrische Feld

Die *elektrische Feldstärke* ist definiert durch  $\vec{E} = \frac{\vec{F}}{C}$  $\frac{F}{Q}$   $\Leftrightarrow$   $\vec{F} = Q \vec{E}$ , wobei  $\vec{E}$  in die gleichen Richtung, wie die (elektrostatische) Kraft  $\vec{F}$  zeigt. Die Einheit [E] ist  $\frac{N}{As} = \frac{V}{n}$  $\frac{1}{m}$ . Bei **einer Punktladung** Q ergibt sich das elektrische Feld wie folgt  $\overline{Q}$ 

$$
\vec{E} = k \frac{Q}{r} \vec{e}_r. \tag{1}
$$

Hier ist k eine Konstante, die abhängig vom Medium ist und  $\vec{e}_r$  der Einheitsvektor in Richtung des Radius r. Im SI ist  $k = \frac{1}{4\pi k}$  $\frac{1}{4\pi\epsilon_0}$  und  $\epsilon_0 = \epsilon$  die *elektrische Feld-*, *Dielektrizitäts*- oder *Influenzkonstante* 

| Größe                     | Einheit       | Definition                                                        |
|---------------------------|---------------|-------------------------------------------------------------------|
| Kraft $F$                 | Newton        | $1N = 1\frac{kg \ m}{s}$                                          |
|                           |               | $10^5 dyn = 1N, 1p = 980, 665 dyn$                                |
| Energie $W$               | Joule         | $1J=1Nm$                                                          |
| Energie (elektrische)     |               | $1J = \frac{C^2}{2F} = \frac{C\cdot V}{2} = \frac{F\cdot V^2}{2}$ |
| Leistung $P$              | Watt          | $1W = 1\frac{Nm}{s} = 1\frac{J}{s}$                               |
| Druck $p$                 | Pascal        | $1Pa = 1\frac{N}{m}$                                              |
| Ladung $Q$                | Coulomb       | $1C = 1As$                                                        |
| Spannung $U$              | Volt          | $1V=1\frac{\Omega}{4}$                                            |
| Widerstand $R$ (Impedanz) | Ohm           | $1\Omega = 1\frac{V}{4}$                                          |
| Leitwert $G$ (Admittanz)  | Siemens       | $1S = 1\frac{A}{V} = \frac{1}{Q}$                                 |
| Kapazität $C$             | Farad         | $1F = 1\frac{As}{V} = 1\frac{C}{V}$                               |
| Induktivität L            | Henry         | $1H = 1\frac{Vs}{4}$                                              |
| magnetischer Fluß $\Phi$  | Weber         | $1Wb = 1Vs$                                                       |
| magnetische Induktion $B$ | Tesla         | $1T = 1\frac{Vs}{m^2}$                                            |
| Moment M                  | Newtonmeter   | $Nm = \frac{kg \ m}{s}$                                           |
|                           | Meterkilopond | $mkp = \frac{kg \ m}{s}$                                          |
| Beschleunigung $a$        |               | $\underline{m}$<br>$\overline{s}$                                 |

Tabelle 1: Abgeleitete Größen

Tabelle 2: Potenzen von Einheiten

| <b>Vorsatz</b> | Zeichen          | Potenz     | <b>Vorsatz</b> | Zeichen          | Potenz          |
|----------------|------------------|------------|----------------|------------------|-----------------|
| Atto           | $\alpha$         | $10^{-18}$ | Exa            | E                | $10^{18}$       |
| Femto          |                  | $10^{-15}$ | Peta           | $\overline{P}$   | $10^{15}$       |
| Piko           | $\boldsymbol{p}$ | $10^{-12}$ | Tera           | T                | $10^{12}$       |
| Nano           | $\boldsymbol{n}$ | $10^{-9}$  | Giga           | G                | 10 <sup>9</sup> |
| Mikro          | $\mu$            | $10^{-6}$  | Mega           | М                | $10^{6}$        |
| Milli          | m                | $10^{-3}$  | Kilo           | $\boldsymbol{k}$ | $10^{3}$        |
| Zenti          | $\mathcal{C}$    | $10^{-2}$  | Hekto          | $\boldsymbol{h}$ | $10^{2}$        |
| Dezi           | d                | $10^{-1}$  | Deka           | da               | $10^{1}$        |

Tabelle 3: andere Werte für $\epsilon_r$ 

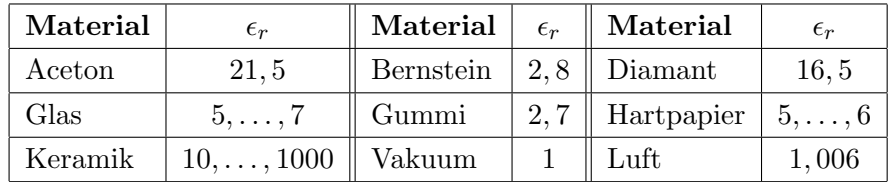

des Vakuums ist. Es gilt  $\epsilon = \epsilon_0 \cdot \epsilon_r$ , wobei  $\boxed{\epsilon_0 = 8,855 \cdot 10^{-12} \frac{As}{Vm} = 8,855 \frac{pF}{m}}$ . ( $\rightsquigarrow$  Tabelle 3) Die Kraftwirkung zwischen zwei Punktladungen  $Q_1, Q_2$  berechnet sich nach der folgenden Gleichung:

$$
\vec{F} = Q_2 \cdot \vec{E}_1 = k \frac{Q_1 Q_2}{r^2} \vec{e}_r \ (r \text{ Abstand zwischen } Q_1 \text{ und } Q_2)
$$
 (2)

Das ist das sogenannte Coulombsche Gesetz. Falls die Ladungen aber komplexer angeordnet sind gilt das *Superpositionsprinzip* (Überlagerungsprinzip, siehe auch 3.6), d.h., die Gesamtfeldstärke  $\vec{E}_{\text{ges}}$ ergibt sich aus der Summe der anderen einzelnen Feldstärken  $\vec{E_i}$  an den einzelnen Punktladungen  $\vec{\vec{Q}}_i$ :

$$
\vec{E}_{\text{ges}} = \sum_{i} \vec{E}_{i}, \quad \Rightarrow \quad \vec{F}_{\text{ges}} = \sum_{i} Q_{i} \ \vec{E}_{i} = \sum_{i} F_{i}
$$
 (3)

Dadurch läßt sich auch die Kraft bzw. Feldstärke an einem Punkt berechnen.

### 2.1 Strategie zur Berechnung der Kraft auf einer Ladung

Seien die Ladungen  $Q_1, Q_2, Q_3$  mit den Abständen  $\overline{Q_1Q_2} =: a_3, \overline{Q_1Q_3} =: a_2, \overline{Q_2Q_3} =: a_1$  und den Winkeln  $a_1\measuredangle a_2 =: \gamma$  (bei  $Q_3$ ),  $a_1\measuredangle a_3 =: \beta$  (bei  $Q_2$ ),  $a_2\measuredangle a_3 =: \alpha$  (bei  $Q_1$ ) angeordnet. Bestimme exemplarisch die Kraft  $F_1$  bei  $Q_1$  bzgl.  $Q_2, Q_3$ :

- Nach Superpositionsprinzip addieren sich die Feldstärken  $E_{21}$ ,  $E_{31}$  (von  $Q_2$  bzw.  $Q_3$  bzgl.  $Q_1$ ) zur Feldstärke  $E_1$  von  $Q_1$ , d.h.,  $\vec{E}_1 = \vec{E}_{21} + \vec{E}_{31}$  (Vektoraddition mittels Parallelogramm).
- $E_1$  bildet etwa mit  $E_{21}$  das Dreieck  $\triangle Q_1E_{21}E_1$  mit den Winkeln  $\phi_1$  bei  $Q_1$ ,  $\phi_2$  bei  $E_1$  und  $\phi_3$ bei  $E_{21}$ , wobei  $\phi_1 = \phi_2 = \frac{\alpha}{2}$  $\frac{\alpha}{2}$ ,  $\phi_3 = 180^\circ - \alpha$ .
- Mit dem Sinussatz erhält man  $\frac{\sin \phi_3}{E_{21}} = \frac{\sin \phi_2}{E_1} \Leftrightarrow E_1 = \frac{\sin \phi_2}{\sin \phi_3}$  $\frac{\sin \phi_2}{\sin \phi_3} E_{21}$ .  $\Rightarrow F_1 = Q_1 E_1 = Q \frac{\sin \phi_2}{\sin \phi_3}$  $\frac{\sin \phi_2}{\sin \phi_3}E_{21}=$  $Q^{\sin \phi_2}_{\sin \phi_2}$  $\frac{\sin\phi_2}{\sin\phi_3}\cdot\frac{Q}{4\pi\varepsilon_0}$  $\frac{Q}{4\pi\varepsilon_0a_3^2}.$

#### 2.2 Elektrische Flußdichte und Kondensator

Die elektrische Flußdichte (bzw. Verschiebungsdichte) D ist die Größe, die etwas über das elektrische Feld einer Ladung aussagt, die sich nicht nur auf einem Punkt sondern einer Fläche befindet:  $D =$  $\overline{Q}$  $\frac{Q}{A}$ ,  $[D] = \frac{C}{m}$ . Allgemein ist

$$
\vec{D} = \varepsilon \cdot \vec{E},\tag{4}
$$

wobei  $\varepsilon = \varepsilon_0 \varepsilon_r$  ( $\varepsilon_r$  Dielektrizitätskonstante). Die Kapazität eines Plattenkondensators  $C$  ergibt sich dann zu

$$
C = \frac{Q}{U} = \frac{\varepsilon A}{d},\tag{5}
$$

da  $Q = \frac{\varepsilon A}{d}$  $\frac{d}{d} \cdot U = C \cdot U, \Rightarrow [C] = F = \frac{C}{V}$  $\frac{C}{V}$ , wobei  $U$  die Spannung,  $A$  die Fläche,  $d$  der Durchmesser und  $Q$  die Ladung der Anordnung ist. Die Feldstärke im Zwischenraum errechnet sich via

$$
E = \frac{U}{d}.\tag{6}
$$

Es ergibt sich bei einer Auflade-Spannung  $U_0$  und einer Veränderung des Plattenabstands  $d_0 \mapsto d_1$ die neue Spannung

$$
U_1 = U_0 \cdot \frac{d_1}{d_0} \tag{7}
$$

wegen  $const = Q = C \cdot U_0 = \frac{\varepsilon \cdot A}{d_0}$  $\frac{\varepsilon\cdot A}{d_0}U_0 = \frac{\varepsilon\cdot A}{d_1}$  $\frac{\varepsilon \cdot A}{d_1} U_1$ . Bei Änderung der Konstanten  $\varepsilon_r \mapsto \varepsilon'_r$  ergibt sich allgemein wegen  $const = Q = \varepsilon_0 \varepsilon_r \cdot \frac{A}{d_r}$  $\frac{A}{d_i}U_i=\varepsilon_0\,\,\varepsilon_r'\cdot\frac{A}{d_j}$  $\frac{A}{d_j}U_j$ 

$$
U_j = \frac{\varepsilon_r}{\varepsilon'_r} \cdot U_i. \tag{8}
$$

Die Kapazität eines Zylinderkondensators ist definiert durch

$$
C = \frac{2 \cdot \pi \cdot \varepsilon \cdot l}{\ln \frac{r_a}{r_i}},\tag{9}
$$

wobei  $r_i$  der Radius des Innenleiters,  $r_a$  der des Außenleiters und l die Länge ist. Es ergibt sich für die elektrische Verschiebungsdichte  $D$  und die elektrische Feldstärke  $E$ 

$$
D = \frac{Q}{2 \pi r l}, \quad E = \frac{D}{\varepsilon_0 \varepsilon_r}.
$$
 (10)

Bei einer Parallelschaltung von Kondensatoren addieren sich die Ladungsmengen bzw. Kapazitäten

$$
Q_{\text{ges}} = \sum_{i} Q_i = U \cdot \sum_{i} Q_i \quad \Rightarrow \quad C_{\text{ges}} = \frac{Q_{\text{ges}}}{U} = \sum_{i} C_i \tag{11}
$$

bei einer Reihenschaltung von Kondensatoren allerdings addieren sich die Spannungen

$$
U_{\rm ges} = \sum_{i} U_i = \sum_{i} \frac{Q}{C_i} = Q \sum_{i} \frac{1}{C_i} \quad \Rightarrow \quad \frac{1}{C_{\rm ges}} = \frac{U}{Q_{\rm ges}} = \sum_{i} \frac{1}{C_i}.\tag{12}
$$

#### 2.3 Das Ohmsche Gesetz und elektrische Leistung

Definiert über den Leitwert G bzw. den Widerstand  $R = \frac{1}{G}$  $\frac{1}{G}$  lautet das *Ohmsche Gesetz* für konstantes  $R$  und stationäres  $I$ 

$$
I = G \cdot U = \frac{U}{R} \qquad \Leftrightarrow \qquad U = R \cdot I. \tag{13}
$$

Es bezeichnet  $\sigma$  die spezifische Leitfähigkeit eines Materials und  $p = \frac{1}{\sigma}$  $\frac{1}{\sigma}$  den spezifischen Widerstand. Der Widerstand eines Leiters berechnet sich dann mit  $R = \frac{l}{\sigma \cdot A} = p_{\overline{A}}^{\overline{I}}$  $\frac{l}{A}$ . Die **Energie** W ist dann  $W = U \cdot I \cdot t$  und die Leistung P ergibt sich zu

$$
P = \frac{W}{t} = U \cdot I \quad \Leftrightarrow \quad P = I \cdot R = \frac{U}{R}.\tag{14}
$$

Siehe auch: Leistungsanpassung in 3.5.

# 3 Netzwerke

In einem elektronischen Netzwerk gibt es Knoten (Verknüpfungspunkte), Zweige (Verbindungsweg zwischen zwei Knoten) und Maschen (Kreise ohne Mehrfachdurchläufe).

#### 3.1 Kirchhoffsche Gesetze

Knotenpunktregel am j-ten Knoten, wobei  $v_j = -1$ , falls  $I_j$  abfließend sonst  $v_j = 1$  (zufließend):

$$
\sum_{j} v_j I_j = 0. \tag{15}
$$

Machenregel in der i-ten Masche, wobei  $v_i = -1$  bei entgegengesetzter Spannung  $U_i$  sonst  $v_i = 1$ :

$$
\sum_{i} v_i U_i = 0. \tag{16}
$$

## 3.2 Parallel- und Reihenschaltung

- Allgemein addieren sich in der Reihenschaltung die Spannungen und in der Parallelschaltung die Ströme.
- Bei der Reihenschaltung von Widerständen teilt sich die Spannung auf die einzelnen Widerstände auf, der Strom jedoch bleibt überall gleich:

$$
U_{\text{ges}} = \sum_{j} U_j , \quad I = \frac{U_{\text{ges}}}{R_{\text{ges}}} = const , \quad R_{\text{ges}} = \sum_{j} R_j
$$
 (17)

Daraus folgt  $U_{\text{ges}} = I$ .  $\overline{ }$  $_j$   $R_j$  und damit die  ${\bf Spanungsteilerregel}$ 

$$
\frac{U_j}{U_{\text{ges}}} = \frac{I \cdot R_j}{I \cdot R_{\text{ges}}} = \frac{R_j}{R_{\text{ges}}}
$$
 bzw.  $\frac{U_j}{U_k} = \frac{R_j}{R_k}$ , wobei  $R_j, R_k$  Gesamtwiderstand bzgl.  $U_j, U_k$ . (18)

• Bei der Parallelschaltung von Widerständen hingegen teilt sich der Strom auf die einzelnen Widerstände auf und die Spannung bleibt überall gleich:

$$
I_{\rm ges} = \sum_{j} I_j , \quad U = \frac{I}{G_{\rm ges}} = I \cdot R_{\rm ges} = const , \quad G_{\rm ges} = \sum_{i} G_i
$$
 (19)

Daraus ergibt sich die Stromteilerregel

$$
\frac{I_j}{I_{\text{ges}}} = \frac{G_j}{G_{ges}} = \frac{R_{\text{ges}}}{R_j} \text{ bzw. } \frac{I_j}{I_k} = \frac{R_k}{R_j}, \text{ wobei } R_j, R_k \text{ von } I_j, I_k \text{ durchflossener Gesamtwiderstand.}
$$
\n(20)

#### 3.3 Strom- und Spannungsmessung

• Der Strom wird mit einem Amperemeter gemessen, welches in Reihe mit dem zu messenden Zweig geschaltet wird und einen idealen Innenwiderstand von 0 Ω hat. Eine Strom-Meßbereichs-Erweiterung erzielt man durch Parallelschalten eines weiteren Widerstands, so dass dort ein Teil des Stroms abfällt. Bei einer schaltbaren Strom-Meßbereichs-Erweiterung erhält man durch einige Umformungen mittels Stromteilerregel die Gleichung

$$
I_M = I_S \cdot \frac{R_N}{R_{\text{ges}} + R_M}.\tag{21}
$$

 $R_N$  ist hier der durch die Schalterstellung parallel geschaltete Widerstand zum Meßgerät,  $R_M$ der Widerstand des Meßgeräts und  $R_{\text{ges}}$  die Summe aller beteiligten Widerstände inkl.  $R_N$ . I<sub>S</sub> sei die zur Schalterstellung  $S$  gehörige maximale Stromstärke des jeweiligen Meßbereichs. Bei der Schalterstellung 1 mit  $R_{\text{ges}} = R_N$  ergibt sich die Beziehung

$$
R_N = \frac{I_M}{I_1 - I_M} \cdot R_M,\tag{22}
$$

welche sich dann sukzessive in die anderen Schalterstellungen einsetzen läßt.

• Die Spannung hingegen wird mit einem Voltmeter gemessen, welches parallel zu dem zu messenden Zweig geschaltet wird und dessen idealer Innenwiderstand  $\rightarrow \infty$  geht. Eine Spannungs-Meßbereichs-Erweiterung erzielt man durch eine Reihenschaltung mit einem weiteren Widerstand, so dass dort ein Teil der Spannung abfällt. Bei einer schaltbaren Spannungs-Meßbereichs-Erweiterung erh¨alt man durch einige Umformungen mittels Spannungsteilerregel die Gleichung

$$
U_S - U_M = U_S \cdot \frac{R_N}{R_{\text{ges}}}.\tag{23}
$$

 $R_N$  ist hier der durch die Schalterstellung in Reihe geschaltete Widerstand zum Meßgerät und  $R_{\text{ges}}$  die Summe aller beteiligten Widerstände inkl.  $R_N$ .  $U_S$  sei die zur Schalterstellung S gehörige maximale Spannung des jeweiligen Meßbereichs. Auf diese Weise können die Widerstandswerte sukzessive durch Einsetzen ausgerechnet werden.

#### 3.4 Ersatzspannungs- und Stromquelle

Man berechne zuerst die Elemente **Innenwiderstand**  $R_i$ **, Leerlaufspannung**  $U_0$  und  $\bold{Kurzschlu\beta}$ strom  $I_k$ .

- 1. R<sup>i</sup> ist der Gesamtwiderstand an den beiden Klemmen.
- 2.  $U_0$  ist Spannung ohne Last zwischen den Klemmen also die am letzten Widerstand  $R_L$  abfallende. Dazu errechnet man  $R_{\text{ges}}$  (diesmal an der Spannungsquelle abgegriffen) und dann  $I_{\text{ges}} = \frac{U}{R_{\text{eq}}}$  $\overline{R_\mathrm{ges}}$ über gegebene Quellspannung U. Mit der Stromteilerregel erhält man den Strom  $I_L$  beim letzten Widerstand und es ist dann  $U_0 = I_L \cdot R_L$ .
- 3. Der Kurzschlußstrom ergibt sich dann zu  $I_K = \frac{U_0}{R_1}$  $\frac{U_0}{R_i}$ .

Bei der Ersatzspannungsquelle an den gegebenen Klemmen werden die Elemente  $R_i$  und  $U_0$  benötigt. Die Ersatzstromquelle hingegen ist über die Elemente  $I_K$  und  $G_i = \frac{1}{R}$  $\frac{1}{R_i}$  definiert. Es gilt für den Ersatzstrom  $\mathcal I$  und die Ersatzspannung  $\mathcal U$ 

$$
\mathcal{U} = U_0 - R_i \cdot I \text{ und } \mathcal{I} = I_K - G_i \cdot U,
$$
\n(24)

wobei U und I gegeben sind über die Gleichung  $I = I_{\text{ges}} = \frac{U}{R_{\text{eq}}}$  $\frac{U}{R_{\text{ges}}}.$  Der Innenwiderstand  $R_i$  ist bei der Ersatzspannungsquelle in Reihe bei der Ersatzstromquelle parallel zur Quelle geschaltet. Weiterhin gilt die Beziehung  $U_0 = I_K \cdot R_i \iff I_K = \frac{U_0}{R}$  $\frac{\partial u}{\partial R_i} = U_0 \cdot G_i.$ 

#### 3.5 Leistungsanpassung

Um die Leistung  $P_L$  an einem gegebenem Lastwirderstand  $R_L$  zu berechnen benötigt man die dort abfallende Spannung  $U_L = U_0 \cdot \frac{R_L}{R_{\text{max}}}$  $\frac{R_L}{R_{\text{ges}}}$  nach Spannungsteilerregel (inkl. evtl. Innenwiderstand der Spannungsquelle). Dann gilt

$$
P_L = \frac{U_L}{R_L} = \frac{U_0 \cdot R_L}{R_{\text{ges}}} \cdot \frac{1}{R_L} = \frac{U_0}{R_{\text{ges}}} \cdot R_L. \tag{25}
$$

Zur Maximierung der Leistung betrachtet man die Funktion  $P_L$  bezüglich der Veränderlichen  $R_L$  und deren Ableitung  $\frac{dP_L}{dR_L}$ . Falls  $\frac{d\tilde{P_L}}{dR_L} = 0$ , so ist dann  $R_L$  maximal. (Tricks:  $\left(\frac{u(x)}{v(x)}\right)' = \frac{u'(x)v(x) - u(x)v'(x)}{v(x)}$  $\frac{v(-u(x))v'(x)}{v(x)}$  nur Zähler auf Nullstellen durchsuchen)

#### 3.6 Superpositionsverfahren

Geg.: Schaltung mit linearen Bauelementen,  $I_{\text{vor}}$ ,  $U_{\text{vor}}$ .

Ges.: Eine best. Spannung U oder ein best. Strom I in einem Netzwerk mit mehreren Quellen.

- 1. Für alle Quellen einzeln das gesuchte I (bzw.  $U$ ) berechnen (hier exemplarisch I), indem man
	- (a) Alle anderen Stromquellen aus der Schaltung gleich Null setzt (weglassen bzw. offene Klemmen) und ein neues Schaltbild erstellt, das auf die gesuchte Größe (in Diagonalzweig) ausgerichtet ist. Berechnung des Teilstroms  $I_{01}$  über Ohmsches Gesetz:  $I_{01} = \frac{U_{\text{vor}}}{R_{01}}$  $\frac{U_{\rm vor}}{R_{01}}$   $(R_{01}$ entsprechend).
	- (b) Alle anderen Spannungsquellen auf Null setzt (kurzschließen) und ein neues Schaltbild erstellt, das die gesuchte Größe in der Diagonalen hat. Berechnung des Teilstroms  $I_{02}$  über Stromteilerregel:  $I_{02} = I_{\text{vor}} \cdot \frac{R_{02}}{R_{\text{cov}}}$  $rac{R_{02}}{R_{\text{vor}}}$  ( $R_{02}$  entsprechend von  $I_{02}$  durchflossen).
- 2. Superpositionsprinzip:  $I_{01} + I_{02} = I$  (analog Spannungen mit Spannungsteiler).

# 3.7 Maschenstromverfahren MSV

Es gibt  $z - (k-1)$  Maschen bzw. l.u. Maschengleichungen bei Netzwerk mit z Zweigen und k Knoten.

Ges.: Ströme im gegebenem Netzwerk mit mehreren Quellen.

- 1. Stromquellen in Spannungsquellen umwandeln: Stromquelle I sei parallel zu Widerstand R geschaltet  $\Rightarrow$  Spannung der neuen Quelle:  $U = R \cdot I$  (Pfeilrichtung umkehren), R liegt in Reihe mit der Quelle.
- 2. Wahl der Maschen: In jede Masche fließt nun genau ein Strom. Bezeichne Knoten, zeichne Wurzel aus, erstelle vollständigen Knotenbaum (Kanten sind direkte Verbindungszweige zu den Knoten). Jeder neu hinzugefügte Zweig zwischen den Blättern des Baums ergibt eine Masche, jeder dieser Zweige sollte möglichst viele gesuchte Größen aufweisen. Definiere je Masche einen virtuellen Maschenstrom (Einzeichnen).
- 3. Koeffizientenmatrix R aufstellen: a)  $R_{i,i}$ : Summe der Widerstände der Masche i b)  $R_{i,j}$ für  $i \neq j$ : Summe der gemeinsamen Widerstände der Maschen i, j (negatives Vorzeichen, falls Stromrichtungen entgegengesetzt).
- 4. Ergebnisvektor U aufstellen:  $U_i$ : Summe der Spannungsquellen der Masche i (negatives Vorzeichen, falls Spannungsquelle in Richtung des Maschenstroms).
- 5. Lösen des Systems  $RI = U$ , wobei I der Vektor mit den virtuellen Maschenströmen ist. Die gesuchten Ströme sind die virtuellen Ströme (mit neg. Vorz., falls umgekehrte Richtung). Weitere ergeben sich aus der Knotenpunktregel.

## 3.8 Knotenpotentialverfahren KPV

Es gibt k − 1 Knotengleichungen bei Netzwerk mit z Zweigen und k Knoten.

Ges.: Spannungen im gegebenem Netzwerk mit mehreren Quellen.

- 1. Spannungsquellen in Stromquellen umwandeln: Sei  $U$  die Spannung,  $R$  der Widerstand in Reihe zu Spannungsquelle  $\Rightarrow$  Strom der neuen Quelle:  $I = \frac{U}{R}$  $\frac{U}{R}$ , R ist parallel zur neuen Quelle geschaltet.
- 2. Widerstände R in Leitwerte G umrechnen:  $G = \frac{1}{R}$  $\frac{1}{R}$ .
- 3. Knoten bezeichnen:  $\varphi_0, \ldots, \varphi_{k-1}$ , Bezugsknoten  $\varphi_0$  wählen und auf Potential  $\varphi_0 = 0$ V setzen. Virtuelle Spannungen  $U_{10}, \ldots, U_{(k-1)0}$  von jedem Knoten zu  $\varphi_0$  definieren.
- 4. Koeffizientenmatrix G aufstellen: a)  $G_{i,i}$ : Summe der Leitwerte, die an Knoten  $\varphi_i$  grenzen. b)  $G_{i,j}$  für  $i \neq j$ : negative Summe aller Leitwerte (auch der neu umgewandelten) zwischen  $\varphi_i$ und  $\varphi_i$ .
- 5. Ergebnisvektor I aufstellen:  $I_i$ : Summe der ab- (neg. Vorz.) und zufließenden Ströme an  $\varphi_i$ .
- 6. Lösen des Systems  $GU = I$ , wobei U der Vektor mit den virtuellen Spannungen ist. Die gesuchten Spannungen sind die virtuellen Spannungen (mit neg. Vorz., falls umgekehrte Richtung). Weitere ergeben sich aus der Maschenregel.

## 3.9 Tips zum MSV und KPV

- Sei A die Koeffizientenmatrix,  $x$  der Unbekanntenvektor und  $b$  der Lösungsvektor des LGS. Nur eine Unbekannte kann man durch die Cramersche Regel ausrechnen. Dazu sei A<sup>i</sup> die Matrix A, bei der die *i*-te Spalte durch *b* ersetzt ist. Dann gilt:  $x_i = \frac{\det A_i}{\det A}$ .
- Spannung U durch KPV bekannt  $\Rightarrow$  zugehöriger Zweigstrom:  $I = U \cdot G$  (G Leitwert des Zweigs).

• Die Koeffizientenmatrizen R bzw. G sind hauptdiagonalsymmetrisch (ausgenommen der Diagonalen selbst).

# 4 Magnetfeld

#### 4.1 Magnetischer Fluß

Magnetische Durchflutung:  $\Theta = N \cdot I$  (N Anzahl Stromschleifen, I Strom),  $[\Theta] = A$ . Magnetische Feldstärke:  $H = \frac{\Theta}{l_m}$  $\frac{\Theta}{l_m} = \frac{N \cdot I}{l_m}$  $\frac{\sum I}{l_m}$  ( $l_m$  mittlere Feldlinienlänge im Eisenkern, N Windungszahl),  $N = 1$ :  $H = \frac{1}{2\pi}$  $\frac{1}{2 \pi r}$ . Die **magnetische Flußdichte** B ist analog zur elektrischen Flußdichte über die Feldstärke und eine Konstante  $\mu$  definiert:

$$
B = \mu H, \quad \mu = \mu_0 \cdot \mu_r \tag{26}
$$

Die Einheit [B] ist Tesla. Für die magnetische Feldkonstante gilt  $\boxed{\mu_0 = 4 \pi \cdot 10^{-7} \frac{Vs}{Am}}$ .  $\mu_r$  ist Konstante für die Permeabilität des umgebenden Materials. ( $B_{\text{Erde}} = 0,05mT \approx 10^{-4}T = 1G = 1 \text{ Gauß}$ ). Dann definiert sich der **magnetische Fluß**  $\Phi_m$  als

$$
\Phi_m = B \cdot A \cdot \cos \Theta \tag{27}
$$

Ist  $\Theta = 0$ , dann tritt der Magnetische Fluß senkrecht durch die Fläche hindurch:

$$
\Phi_m = B \cdot A, \quad \Phi_m = N \cdot B \cdot A \tag{28}
$$

Der Zusammenhang zwischen Stromstärke und magnetischem Fluß wird bereits deutlich durch das Ampersche Durchflutungsgesetz. Insbesondere zeigt sich hier die Unabhängigkeit des Integrationsergebnisses von r:

$$
\oint \vec{B}(\vec{r})d\vec{r} = \mu_0 I. \tag{29}
$$

#### 4.2 Lorentz - Kraft und Induktivität

Die Lorentz - Kraft ist die Kraft, die auf ein Ladungsteilchen wirkt, welches sich in einem Magnetfeld befindet. Dazu sei q die Ladung und  $\vec{v}$  dessen Geschwindigkeit in dem magnetischen Feld  $\vec{B}$ , welche den Winkel  $\alpha$  einschließen.  $\vec{F}_{Lorentz}$  beschreibt dann die Kraft, die ablenkend auf das Teilchen wirkt:

$$
\vec{F}_{Lorentz} = q\vec{v} \times \vec{B} = q \cdot ||\vec{v}|| \cdot ||\vec{B}|| \cdot \sin \alpha \cdot \vec{e}_{\perp}.
$$
\n(30)

Diese Kraft ist Zeuge der Beziehung zwischen elektrischem und magnetischem Feld:  $q\vec{v} \times \vec{B} = q \cdot$  $\vec{E}_i$ , wobei  $\vec{E}_i$  das induzierte elektrische Feld ist. Aus dieser Betrachtung ergibt sich (nach etwas Rechenarbeit) eine allgemeine Regel für die Abhängigkeit zwischen der Induktionsspannung  $U_i$  und dem magnetischen Fluß  $\Phi_m$ , das Induktionsgesetz:

$$
U_i = -\frac{d\Phi_m}{dt}.\tag{31}
$$

Fließt nun ein Strom durch einen Leiter, so erzeugt er ein Magnetfeld, welches dann in angrenzenden Leitern selbst wieder eine Spannung induziert. Diesen Effekt nennt man Gegeninduktion. Ein zeitlich veränderlicher Strom in einem Leiter induziert aber nicht nur in anderen Leitern eine Spannung sondern auch bei sich selbst, was Selbstinduktion heißt. Es ergibt sich

$$
U_i = -L\frac{dI}{dt}.\tag{32}
$$

L ist die sogenannte Selbstinduktivität oder auch einfach Induktivität, welche bei Spulen besonders stark auftritt. Sei A Querschnitt, N die Anzahl der Windungen und  $l_m$  die Länge der Spule, dann gilt

$$
L_{Spole} = \mu \frac{NA}{l_m}.\tag{33}
$$

Es ist  $[L] = \frac{V_s}{A} = \Omega s = H$ . In einem Netzwerk, das auch Spulen enthält, sind die einzelnen Spannungsabfälle nicht wie bei Ohmschen Widerständen direkt berechenbar über Gleichungssysteme, da es sich um die zeitliche Ableitung des Stroms I handelt. Dieses System ist höchstens durch Differentialgleichungen lösbar.

#### 4.3 komplexe Wechselstromrechnung

Die aus üblichen Generatoren z.B. im Kraftwerk entstehenden Ströme sind Wechselströme, d.h., die Spannungspolarität kehrt sich in einer regelmäßigen Frequenz um, was aus der Rotation der Leiterschleife in einem Magnetfeld mit einer Winkelgeschwindigkeit  $\omega$  resultiert. Die elektrischen Größen unterliegen in dem Fall nicht mehr dem gewöhnlichen Ohmschen Gesetz, sondern müssen den Faktor Zeit t berücksichtigen, der aus  $\omega = \frac{\varphi}{t}$  $\frac{\varphi}{t}$  stammt.

#### 4.4 Wechselspannungen an bekannten Bauelementen

Sei im Folgenden  $\omega = \frac{2\pi}{T} = 2\pi f$  die Winkelgeschwindigkeit, wobei  $T = \frac{1}{f}$  $\frac{1}{f}$  Schwingungsdauer,  $[f] =$  $Hz=\frac{1}{s}$  $\frac{1}{s}$ .

- Wechselstromwiderstand  $R = \frac{U_R}{I}$  $\frac{U_R}{I_R}$  mit  $I_R(t) = \frac{U_{max}}{R} \cdot \sin(\omega t)$
- Kapazität  $C = \frac{Q}{U}$  $\frac{Q}{U_C}$ ,  $I_C = C \cdot \frac{dU_C}{dt}$  mit  $I_C(t) = \frac{U_m a x}{X_C} \cdot \cos(\omega t)$ , wobei  $X_C = \frac{1}{\omega C}$  $\omega C$
- Induktivität L:  $U_L = L \cdot \frac{dI}{dt}$ ,  $I_L(t) = \frac{1}{L}$  $U_L(t)dt$  mit  $I_L(t) = -\frac{U_{max}}{V}$  $\frac{\partial \text{max}}{\partial X_L} \cdot \cos(\omega t)$ , wobei  $X_L = \omega \cdot L$

Hier ist jeweils  $U_L(t) = U_C(t) = U_R(t) = U_{max} \cdot \sin(\omega t)$ , und  $X_C$ ,  $X_L$  sind Wechselstromwiderstände.

#### 4.5 Regeln für die Rechnung mit komplexen Zahlen

Eine komplexe Zahl sei hier bezeichnet durch  $z = x + jy$ ,  $Re(z) = x$ ,  $Im(z) = y$ .

- konjugiert:  $z^* = x jy$ , Betrag:  $|z| = z \cdot z^* = x^2 + y^2$
- Polarkoordinaten:  $\underline{z} = |\underline{z}|(\cos(\varphi + j\sin(\varphi))) \Rightarrow x = |\underline{z}| \cos \varphi, y = |\underline{z}| \sin \varphi$  $\tan \varphi = \frac{y}{x} \Rightarrow \varphi = \arctan \frac{y}{x}$
- $\underline{z}_1 \pm \underline{z}_2 = (\left| \underline{z}_1 \right| \cos \varphi_1 \pm \left| \underline{z}_2 \right| \cos \varphi_2) + j(\left| \underline{z}_1 \right| \sin \varphi_1 \pm \left| \underline{z}_2 \right| \sin \varphi_2)$
- $\underline{z}_1 \odot \underline{z}_2 = |\underline{z}_1| \odot |\underline{z}_2|(\cos(\varphi_1 \oplus \varphi_2) + j\sin(\varphi_1 \oplus \varphi_2)), \quad (\odot, \oplus) \in \{\cdot, / \} \times \{+, \}$

#### 4.6 Komplexe Größen und deren Berechnung

- allgemein: Widerstand/Impedanz:  $\underline{Z} = \frac{U}{I}$  $\frac{U}{I}$  und Leitwert/Admittanz:  $\underline{Y} = \underline{Z}^{-1} = \frac{I}{U}$  $\overline{U}$
- Ohmscher Widerstand  $R: \underline{Z}_R = R, \underline{Y}_R = \frac{1}{R}$  $\frac{1}{R}$   $I_R(t) = \frac{U_{max}}{R} \cdot \sin(\omega t)$
- Kapazität  $C: \underline{Z}_C = \frac{1}{j\omega C}, \underline{Y}_C = j\omega C \quad I_C(t) = C \cdot U_{max} \cdot \omega \cdot \cos(\omega t)$
- Induktivität  $L: \underline{Z}_L = j\omega L, \underline{Y}_L = \frac{1}{j\omega L} \quad I_L(t) = -\frac{U_{max}}{L}$  $\frac{max}{L} \cdot \omega \cdot \cos(\omega t)$

Wie gehabt gelten die Kirchhoffschen Gesetze, denn: Bei der Reihenschaltung addieren sich die Impedanzen, bei der *Parallelschaltung* addieren sich Admittanzen. Merke: 1.)  $\frac{1}{iy} = -\frac{j}{y}$  $(\frac{j}{y}, \quad \mathbf{2}.)\; \frac{1}{x+jy} = \frac{x-jy}{x^2+y^2}$  $\frac{x - yy}{x^2 + y^2},$ **3.**)  $\underline{Z}_1 \parallel \underline{Z}_j = (\frac{1}{\underline{Z}_1} + \frac{1}{\underline{Z}_j})$  $(\frac{1}{Z_2})^{-1} = \frac{Z_1 \cdot Z_2}{Z_1 + Z_2}$  $\frac{\underline{\mathcal{L}}_1 \cdot \underline{\mathcal{L}}_2}{\underline{\mathcal{L}}_1 + \underline{\mathcal{L}}_2}$ . **4.**) Größen immer von innen nach außen berechnen.

# 5 Nichtlineare Bauelemente

Nichtlineare Bauelemente sind solche, die auf Halbleitermaterialien beruhend, keinen linearen Zusammenhang zwischen Spannung und Strom haben. Hierzu betrachtet man die sogenannten Kennlinien der Bauelemente, die den Graphen einer Messung von Spannung und Strom bezuglich eines Bauele- ¨ ments darstellen.

# 5.1 Diode

Eins der einfachsten nichtlinearen Bauelemente ist die Diode, welche nur aus einem  $P-N$ -übergang besteht und entweder in Sperr- (P-dotierte Seite zum −-Pol hin) oder Durchlassrichtung (P-dotierte Seite zum +-Pol hin) geschaltet werden kann und somit wie ein Ventil wirkt (allerdings kein ideales Ventil, wie man an der Kennlinie erkennt). Der Arbeitspunkt einer Diodenschaltung bestimmt den Ruhezustand einer Schaltung. Bei Anlegen eines Nutzsignals wird ab diesem Punkt die Spannung bzw. der Strom verändert. Man stellt diesen Punkt fest, indem man den Kurzschlußstrom  $I_K$  und die Leerlaufspannung  $U_0$  der Schaltung berechnet. Der Arbeitspunkt ist dann der Schnittpunkt der Kennlinie und der so definierten Widerstandsgeraden  $U_0 = R \cdot I_K$  (Gerade zwischen den Stellen  $U_0$ und  $I_K$ , welche sich aus den Vorgaben errechnen lassen).

## 5.2 Transistor

Ein weiteres wichtiges nichtlineares Bauelement ist der **Transistor**. Da NPN- und PNP-Transistor-Schaltungen bis auf Vorzeichen äquivalent sind, werden per Konvention nur  $NPN$ -Transistoren betrachtet (Emitter-Pfeil zeigt vom Transistor weg). Der Transistor hat die Anschlüsse Basis, Emitter und Kollektor. Ein Bipolartransistor besteht also aus einer Basis-Emitter-Diode und einer Kollektor-Basis-Diode. Es gibt drei grundlegende Schaltungstypen:

- Basis-Schaltung: Kollektor und Emitter sind an einem Pol angeschlossen.
- Kollektor-Schaltung: Spannungsquelle ist über einen gemeinsamen Anschlußpunkt mit dem Kollektor verbunden.
- Emitter-Schaltung: Spannungsquelle ist über einen gemeinsamen Anschlußpunkt mit dem Emitter verbunden (wichtigste Verstärkerschaltung).

Wenn man den Wert für den Kollektorwiderstand  $R_C$  in einer Emitter-Schaltung (Transistor als Vierpol) bestimmen will, so kann man dies

- graphisch tun (in dem Diagramm  ${U_{CE}} \times {I_C}$ ):
	- 1. Arbeitspunkt der Kollektor-Basis-Diode ermitteln, d.h., Punkt  $(U_{CE}, I_C)$  eintragen.
	- 2. An der Stelle  $I_C = 0$  gilt  $U_B = U_{CE} =: X$ , daher Punkt  $(X, 0)$  eintragen  $\sim$  Arbeitsgerade.
	- 3. Schnittpunkt der so definierten Gerade mit der  $I_C$ -Achse liefert Strom Y für  $\frac{X}{Y} = R_C$ .
- oder *rechnerisch* über die Beziehung

$$
I_C \cdot R_C + U_{CE} = U_B \quad \Leftrightarrow \quad R_C = \frac{U_B - U_{CE}}{I_C} \tag{34}
$$

Zur Bestimmung von  $I_B$  ist zum einen folgende Gleichung hilfreich:

$$
I_B + I_C + I_C = 0 \tag{35}
$$

Im Diagramm  $\{U_{CE}\}\times \{I_C\}$  kann  $I_B$  aber auch abgelesen werden unter Beachtung der nicht-linearen Achsen-Beschriftung. Für  $A := -\frac{I_B}{I_C}$  $\frac{I_B}{I_C}$  heißt  $B := \frac{A}{1-A} = \frac{I_C}{I_B}$  $\frac{I_C}{I_B}$  die **Basisstromverstärkung** oder **Gleich**stromverstärkung. Im Diagramm  ${U_{BE}} \times {I_B}$  kann man graphisch dann die Spannung  $U_{BE}$  ermitteln. Seien nun die Querströme, die in den Knoten vor der Basis führen mit  $I_{Q1}$  und  $I_{Q2}$  bezeichnet,

dann besagt die Knotenpunktregel  $0 = I_{Q1} + I_{Q2} + I_B$ . Dann errechnen sich die Widerstände in den Querzweigen $\mathcal{R}_{Q1}, \mathcal{R}_{Q2}$ durch

$$
R_{Q1} = \frac{U_B - U_{BE}}{I_{Q1}} \quad \text{and} \quad R_{Q2} = \frac{U_{BE}}{I_{Q2}}.
$$
 (36)

Dann gibt es noch die Feldeffekttransistoren (FET), welche hier nur kurz in der unten stehenden Tabelle zusammengefasst sind. Bei diesem Transistor-Typ wird der Strom durch ein von außen angelegtes elektrisches Feld gesteuert ( $U_{GS}$ : gate-source Spannung). Man hat dadurch eine leistungslose Steuerung, die in vielen Bereichen eingesetzt werden kann. Außer den Sperrschicht-FET gibt es noch den Isolierschicht-FET (MOSFET: metal-oxide semiconductor FET). Diese MOSFETs werden häufig bei Speichermedien eingesetzt.

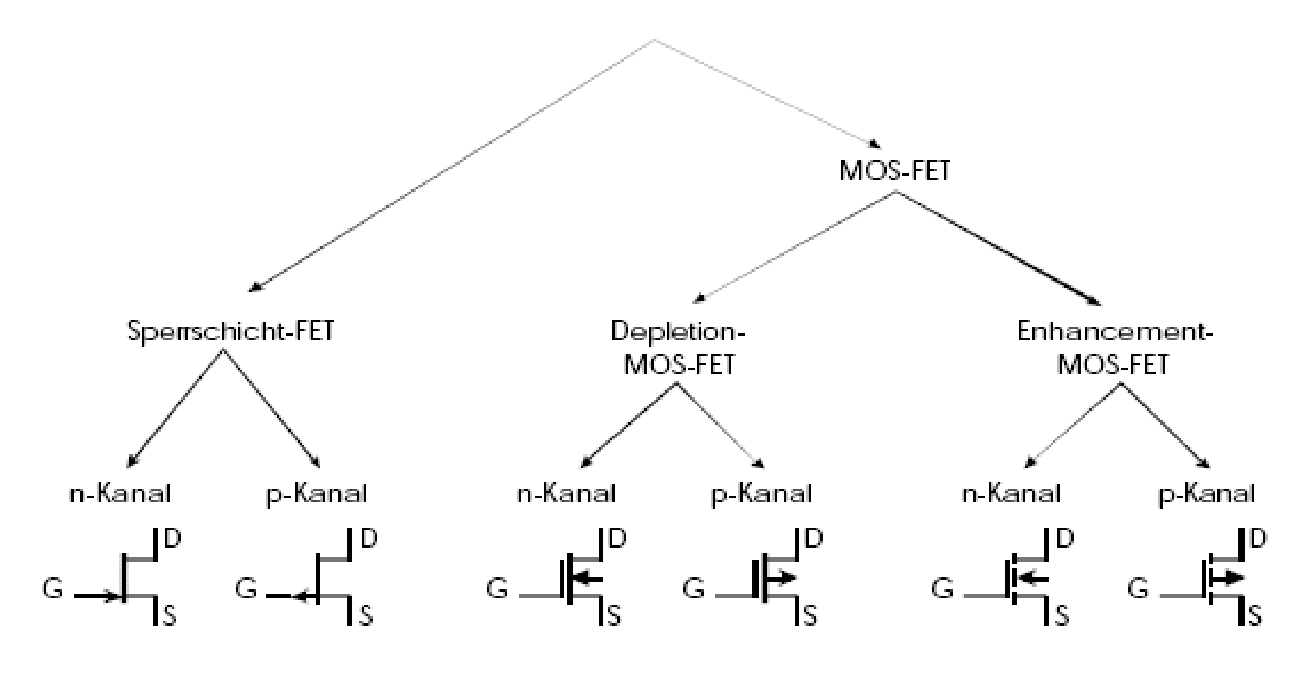

Abbildung 1: Schaltsymbole der Feldeffekttransistoren